# **계층적 데이터 포맷을 이용한 공력 데이터 베이스 활용성 증대**

**Improvement of Aerodynamic Database Usability using Hierarchical Data Format**

### **최대산\*, 김성태**

#### **㈜넥스트폼 기술연구소**

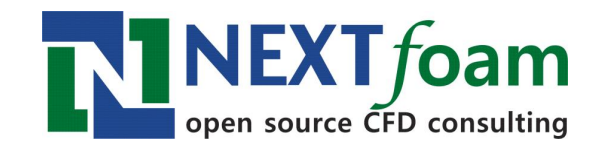

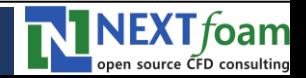

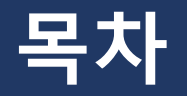

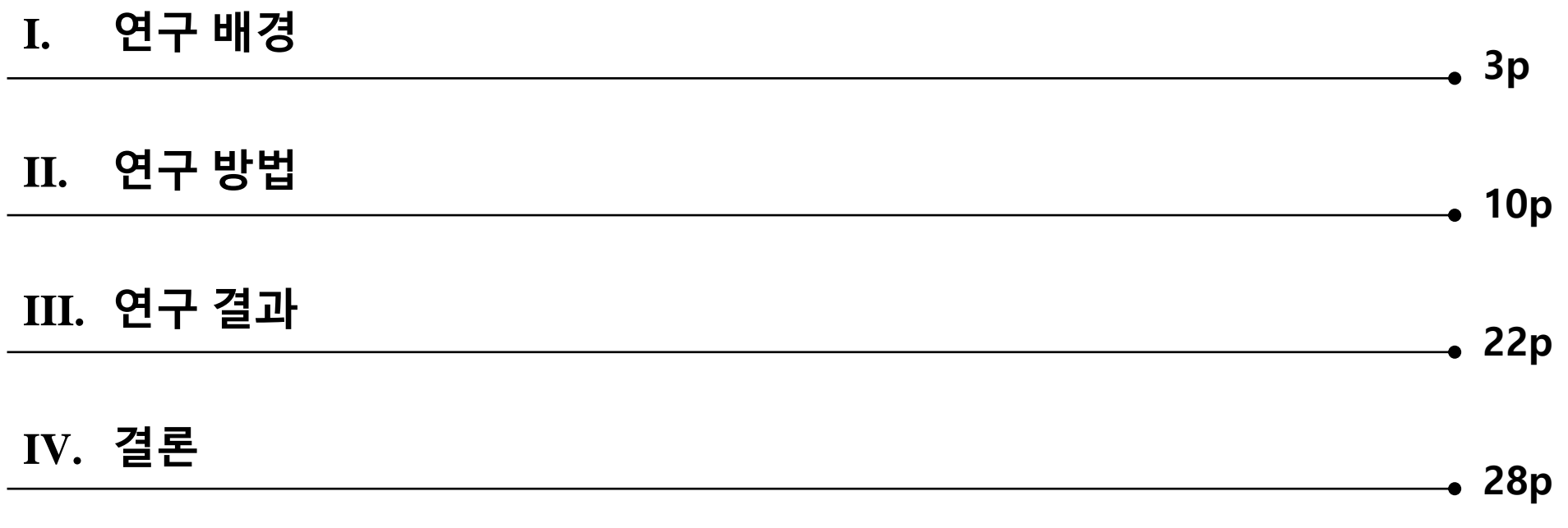

#### **A. 참고문헌**

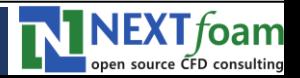

# **Ⅰ. 연구배경**

- **1. CFD 연구 환경의 변화**
- **2. 공력 데이터 베이스 구축 연구**
- **3. 연구 필요성 및 연구 목표**

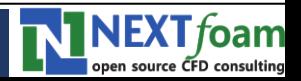

#### ▪ **CFD 연구 환경의 변화**

- **기존에는 단일 연구 항목 / 단일 플랫폼에서 연구가 주로 수행**
- **복합 물리 현상 해석 / 고도화된 유체 해석 / 다양한 연구 단계**
	- 유체해석 + 동역학 / 구조 / 전자기장 / 열전달 / 화학반응, 다상유동, 소음해석
	- 수치 시뮬레이션 / 설계 / 최적화 / 데이터마이닝 / 대체모델 / 기계학습
- **CFD와 EFD 결합**
	- 수치 시뮬레이션 / 풍동 시험 / 비행 시험

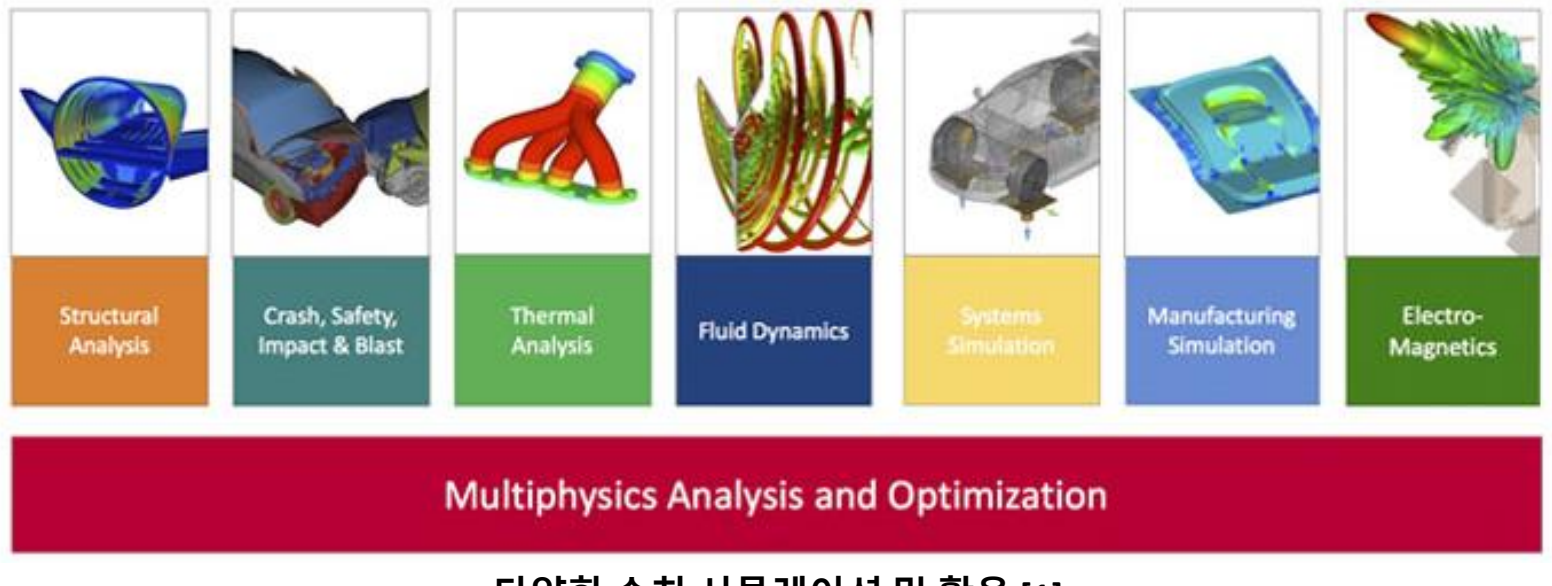

**<다양한 수치 시뮬레이션 및 활용 [1]>**

NEXT foam

### ▪ **CFD 연구 환경의 변화**

#### ▪ **다양한 해석 도구 / 연구 플랫폼이 결합**

- Salome / SolidWorks / CATIA / AutoCAD
- Gmesh / Netgen / Paraview / ANSA / SnappyMesh
- FAMUS / Ansys Fluent / STAR-CCM+ / OpenFOAM / COMSOL Multiphysics / In-house
- Tecplot / Paraview

#### ▪ **다양한 계산 플랫폼**

- Linux OS / Windows / MacOS
- 서버의 경우 OS 버전 / 라이브러리 버전 상이한 경우 빈번

#### ▪ **수 백 케이스 이상의 대규모 해석 프로젝트가 빈번하게 나타남**

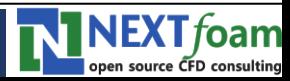

- **프로젝트 데이터 관리 중요성 증대**
	- **프로젝트 / 데이터 정보 메타 데이터**
	- **복잡해진 각 연구 항목들의 관계 정리**
	- **대규모 데이터 관리 / 호환성 / 휴대성**
- **기존의 OS 제공 파일 관리 시스템, 프로그램 제공 I/O 의 한계**
	- **각각의 플랫폼 / 계산환경 마다 상이한 포맷과 데이터 저장 방식**
	- **데이터들 간의 연결성을 구조적으로 보여주기 어려움**
	- **공유 및 협업 차원**
		- OS에 따라 호환의 어려움: 리눅스 기반 OS, 윈도우, 맥 with various version
		- 연구자간 공유 : 대용량, 전송 속도의 한계
	- **상용 툴 제공 기능의 한계 (ex. Tecplot Chorus)**
		- 디자인 공간 분석 툴
		- 수 백 케이스 / 이종의 데이터를 처리하기에는 한계
		- 지워하지 않는 연구 도구
		- 유료

**NINEXT** foam

### ▪ **공력 데이터 베이스 구축 연구**

#### ▪ **다양한 연구 항목**

- DOE 기반 샘플링 (수 백 케이스 이상)
- 파라메트릭 자동 CAD 파일 생성
- 파라메트릭 자동 해석 도메인 생성
- 유동 해석
- 대체모델 생성 / 평가 (공력 DB 생성)
- 민감도 부석

#### ▪ **각 연구 항목 별 상이한 연구 플랫폼**

- Python library (DOE, 전후처리, 분석)
- Salome (CAD)
- FAMUS (CFD solver)
- MEDOC (Kriging model)

#### ▪ **각 연구 플랫폼 간 데이터 교환**

■ 각 연구 플랫폼 상호 종속적 관계

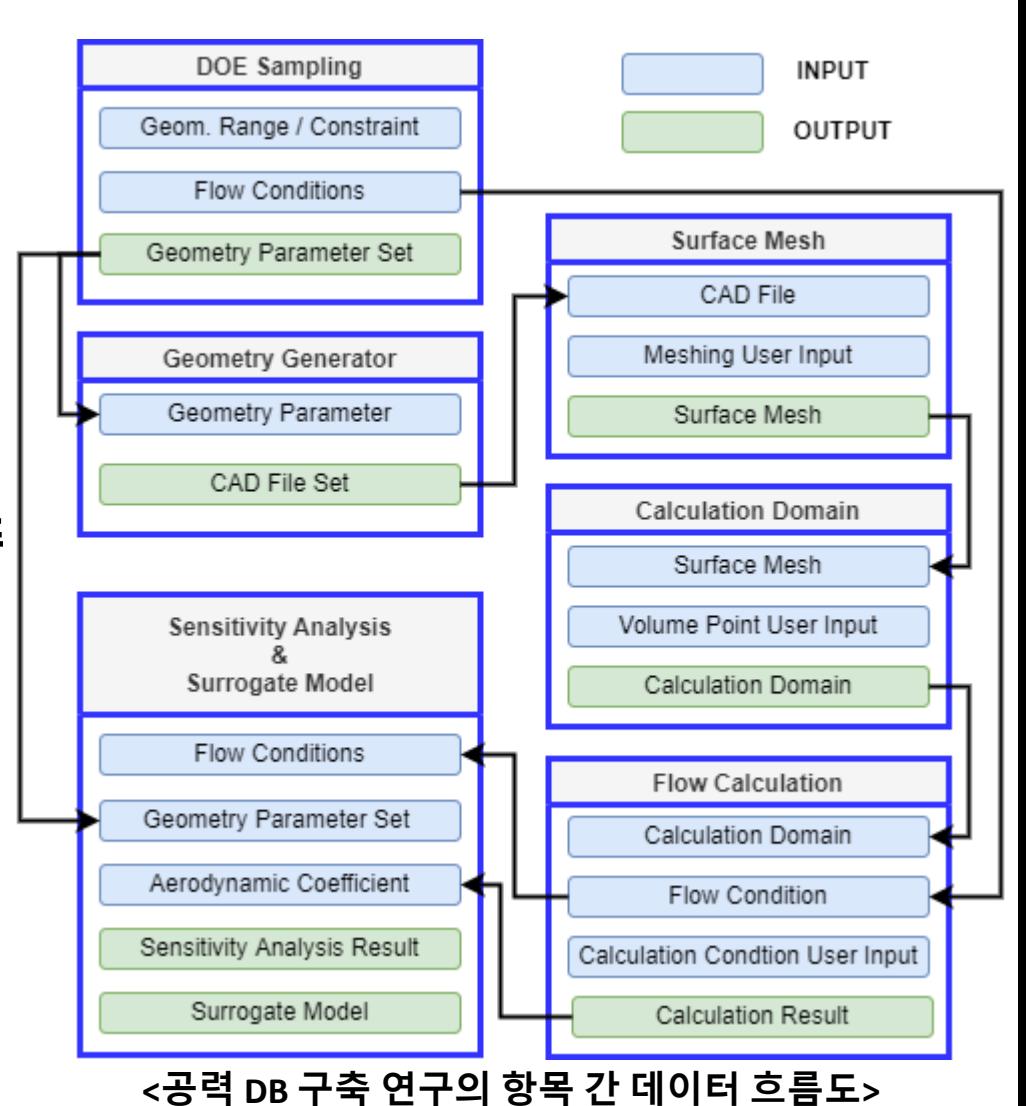

**NEXT** foam

## ▪ **공력 데이터 베이스 구축 연구**

- 기존의 방안
	- $x$ ml / sheet 형식으로 메타 데이터 정리
	- 각 연구 결과 및 입력 값 windows file system 기반 정리
	- **사용자는 메타 데이터를 통해 전반적인 데이터를 검토** → **필요시 주요 결과값을 오픈**

#### ▪ **기존의 데이터 구축 방식은 한계가 명확**

- **방대한 양의 데이터 확인 및 공유의 어려움**
- 계층/종속적으로 구성된 데이터 파일 처리 미흡
- **중복 데이터** → **저장공간 비효율**
- **이질적 데이터 처리 미흡 (다양한 포맷, 상이한 실행 환경 등)**

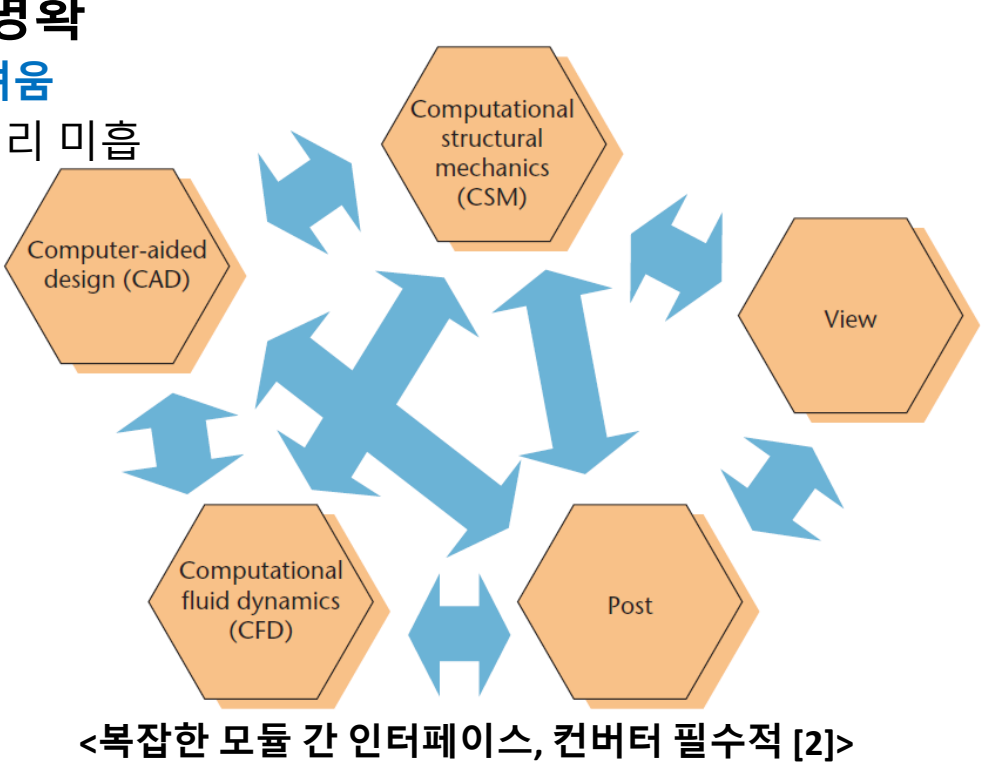

NEXT foam open source CFD consulting

- **공력 데이터 베이스 구축 연구**
	- **공력 데이터 베이스 및 연구 결과의 관리 및 활용성 증대 필요**
		- **방대한 양의 데이터 신속하게 확인**
		- **데이터 간 종속성 / 계층구조 처리**
		- **저장공간 비효율 제거**
		- **이질적 데이터를 하나의 플랫폼에서 확인**

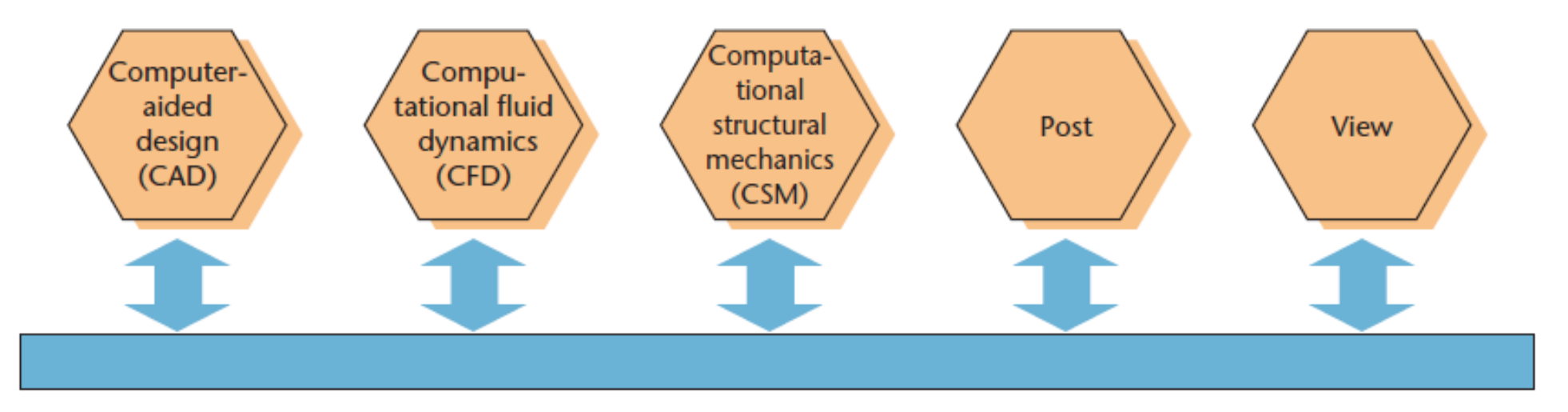

#### **<통일된 데이터 / 인터페이스 포맷, 컨버터 불필요 [2]>**

**NINEXT**foam open source CFD consulting

## ▪ **연구 필요성**

- **DOE / CAD / CFD / Surrogate model / Sensitivity analysis 가 결합된 공력 DB 구축 과제 수행**
- **상기 과제 특성 상, 수 많은 이질적 연구 데이터가 종속적 / 계층적으로 구성**
- **기존 I/O 및 파일 시스템 기반 단순 데이터 파일 저장**

→ **활용성 / 저장공간 등 극심한 비효율 발생**

## ▪ **연구 목표**

- **Python 언어 및 HDF 라이브러리를 활용**
- **효율적인 프로젝트 관리 / 공력 DB 구축 데이터 저장 방법 도출**
- **공력 DB 활용성 및 효율성 향상**

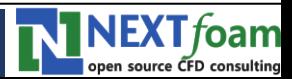

# **Ⅱ. 연구방법**

**1. 계층적 데이터 포맷 - HDF 2. HDF 핵심 기능**

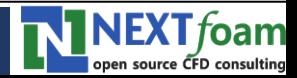

### ▪ **과학적 데이터 처리**

- **기존에는 기본적인 수준의 파일 관리 시스템 / 파일 입출력 기능 활용**
- **점차 복잡하고 방대한 데이터를 효과적으로 처리하고 관리 능력 요구**
	- CGNS (CFD General Notation System): CFD 데이터 규격 + 규격 관련 오픈 소프트웨어
	- HDF 활용 데이터 처리 및 관리: Fluent(2020R1 이후), Mathlab, Salome, Paraview 등

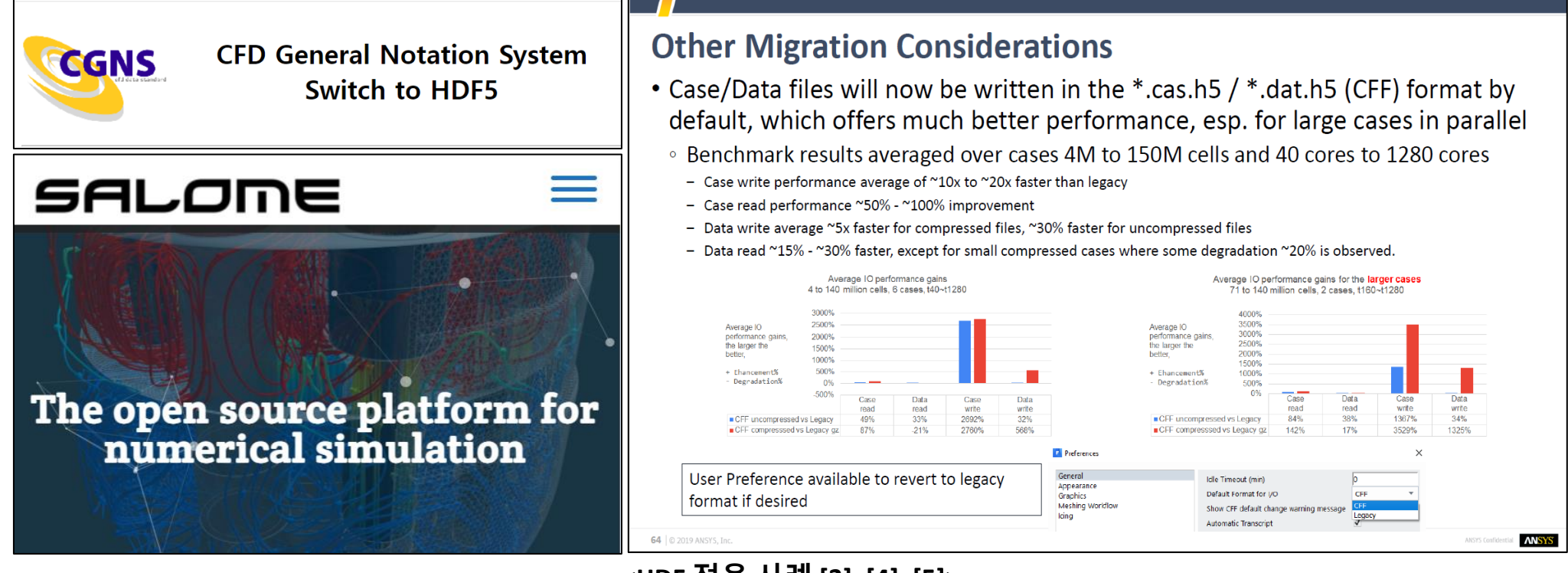

#### **<HDF 적용 사례 [3], [4], [5]>**

#### ▪ **HDF (Hierarchical Data Format)**

- **과학적 데이터 저장을 위한 표준 계층적 파일 포맷**
- **프로그램과 OS의 파일 시스템을 연결하는 수치해석 전용 미들웨어**
	- 일반적인 DB 관리 시스템은 정보 전송, 색인, 검색에 초점

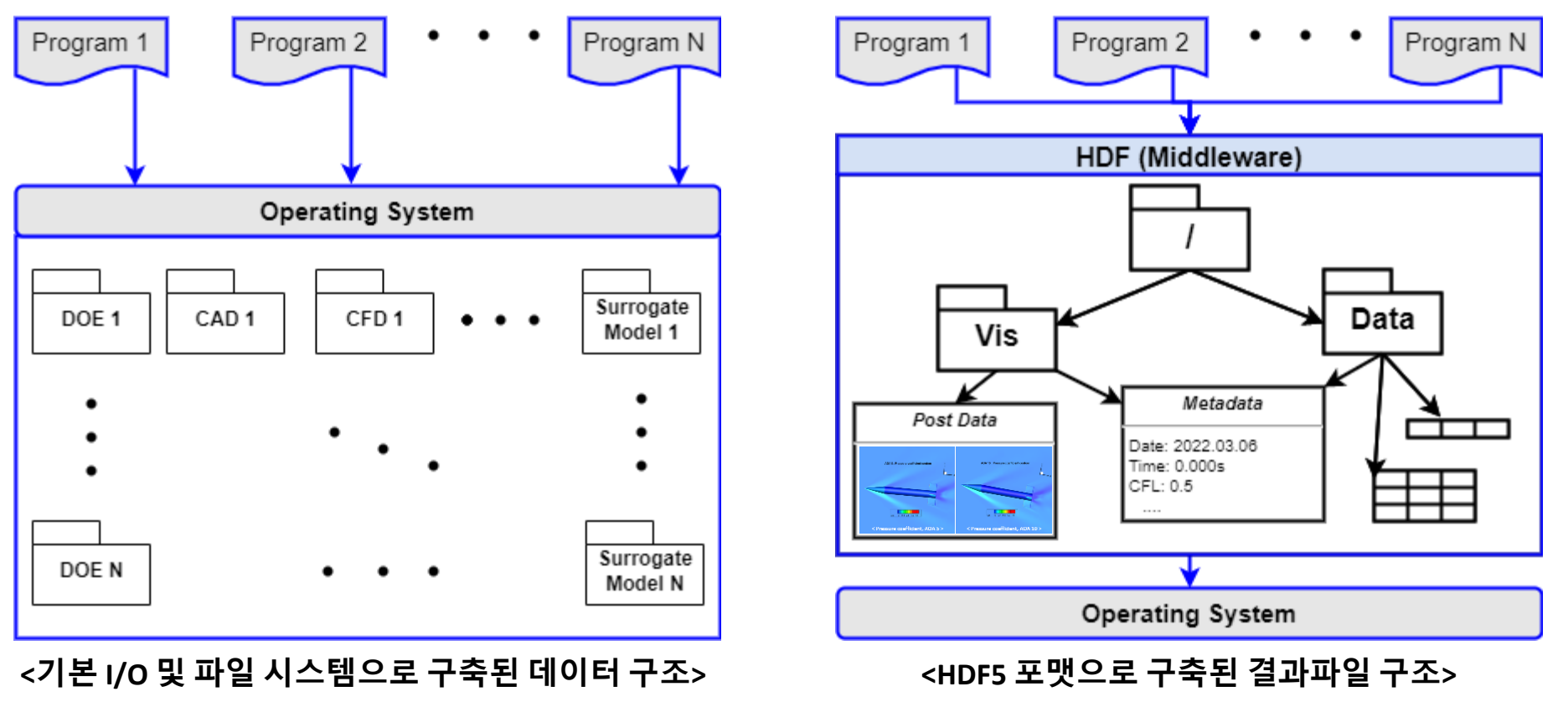

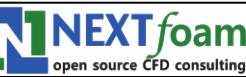

### ▪ **HDF 특징**

- **자기 기술적 / 계층적 구성 / 이질적 데이터 결합 용이**
- **데이터 처리**
	- **데이터 중복 저장을 방지하는 데이터 링크 기능**
	- 방대한 데이터 처리 용이 / 압축 기능

#### ▪ **활용성**

- CFD 포함 여러 분야에서 인증되고 널리 사용
- 다양한 프로그래밍 언어 API / 프로그램 지원
- C, Fortran, Java, R, Python
- Matlab, Tecplot, Paraview
- **호환성 / 휴대성**
	- $-$  OS 독립적 / 하나의 파일로 관리 가능

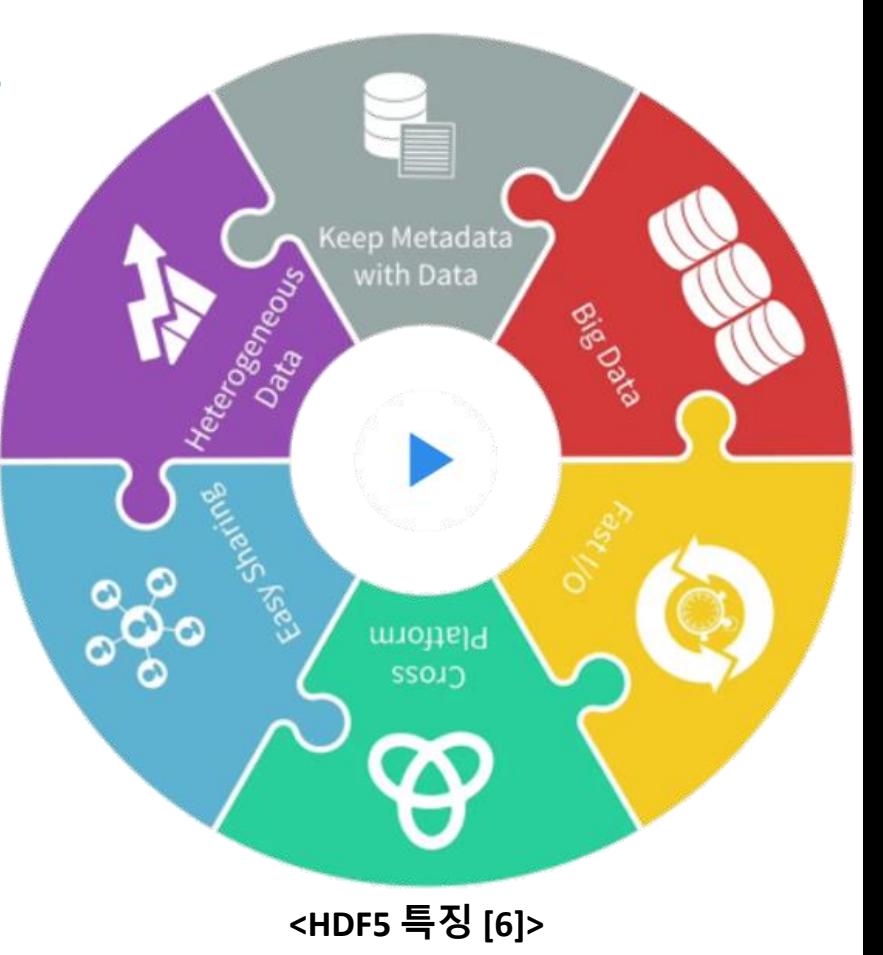

**NEXT** foam

#### ▪ **HDF 포맷 샘플 파일**

#### ▪ **각 연구 항목 별 데이터가 계층적으로 구성**

- 하나의 플랫폼 안에서 주요 정보 확인
- **데이터 오브젝트 공유 (링크)를 통한 저장공간 효율화**

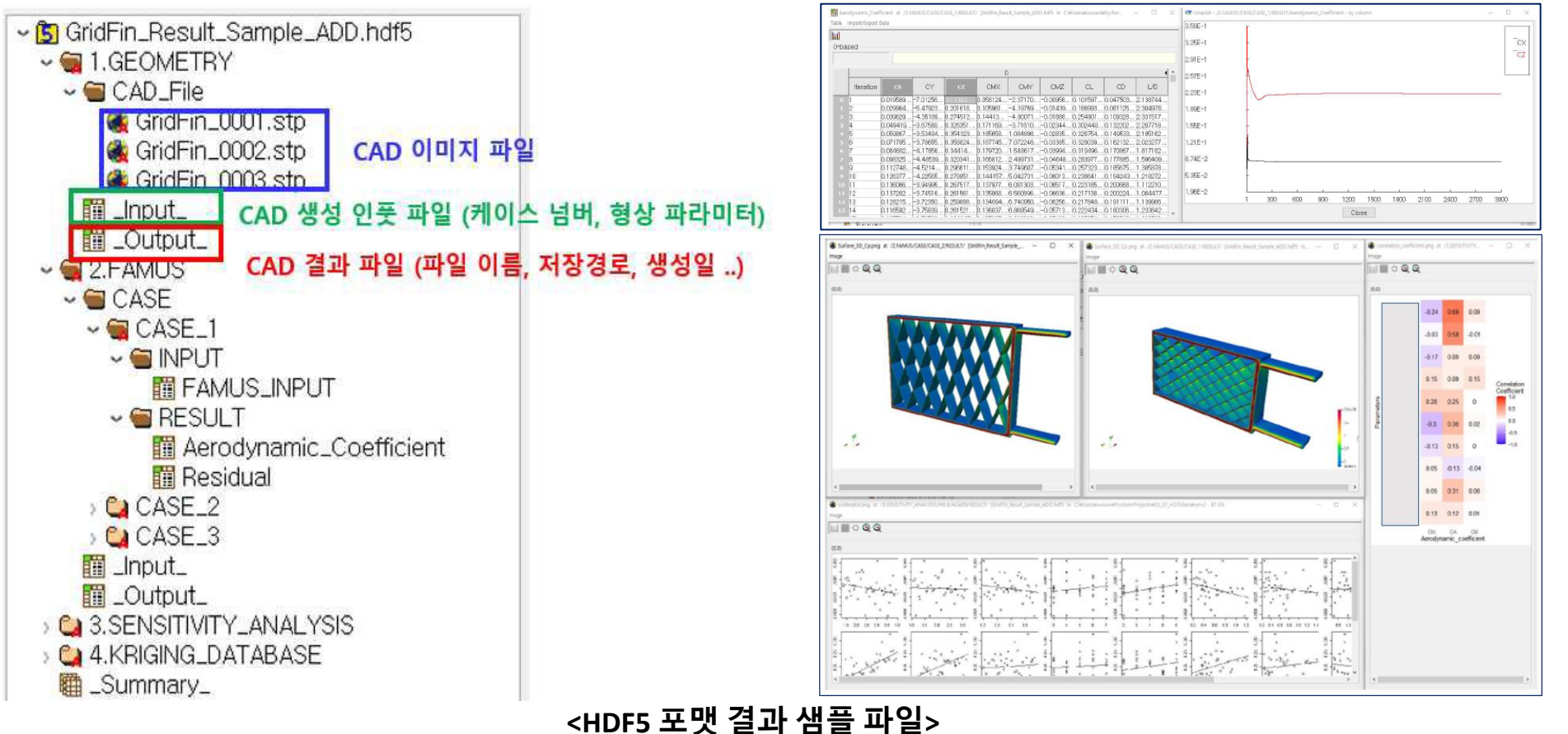

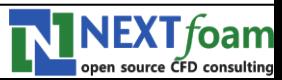

## ▪ **개요**

- **탑-다운 방식**
- **UNIX 파일 시스템과 유사**
- **데이터 생성**
	- 파일 생성 → (그룹 생성 → 데이터스페이스 생성 →) 데이터셋 생성
- **데이터** 읽기

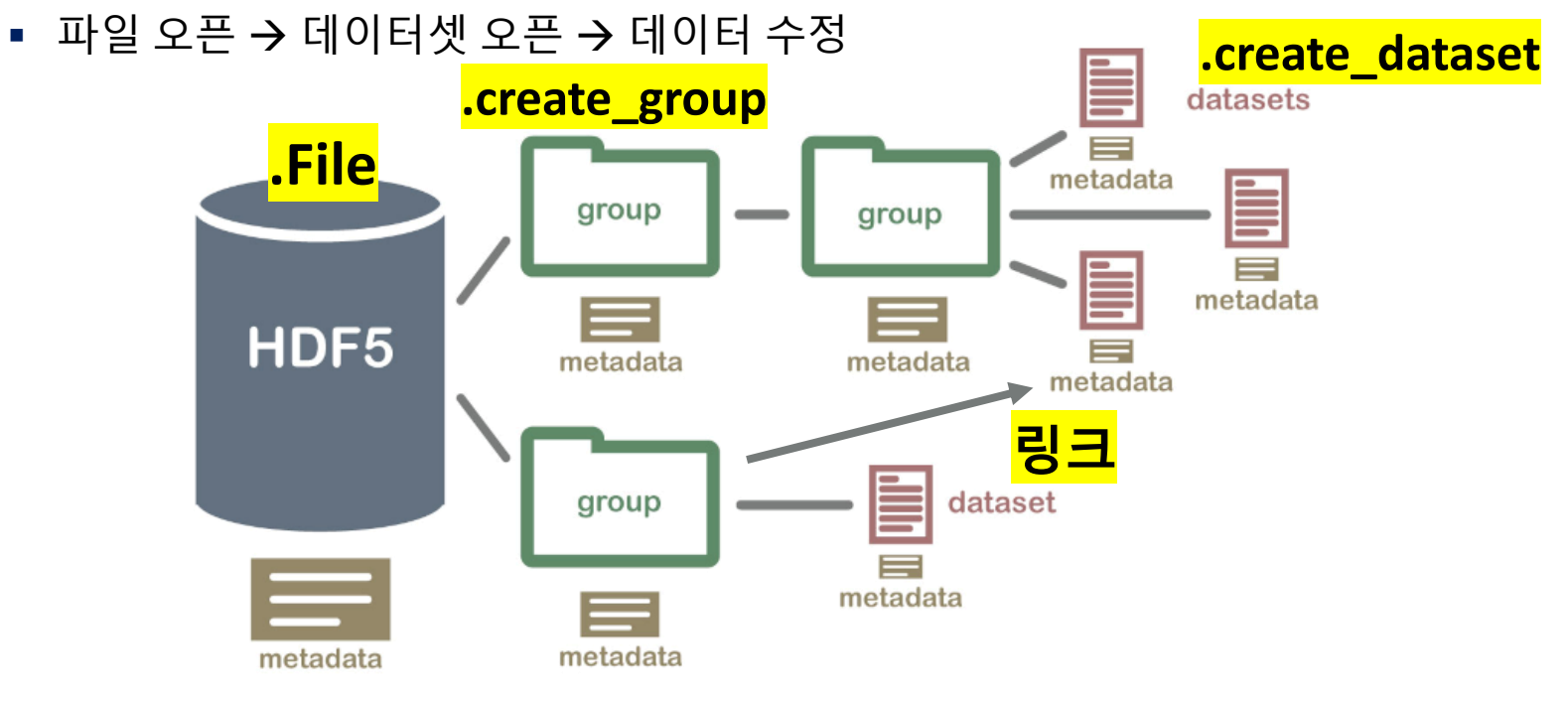

#### **<HDF 기본 구조 [7] 및 주요 함수>**

**NINEXT**foam open source CFD consulting

## ▪ **핵심 기능 예제 (Python API)**

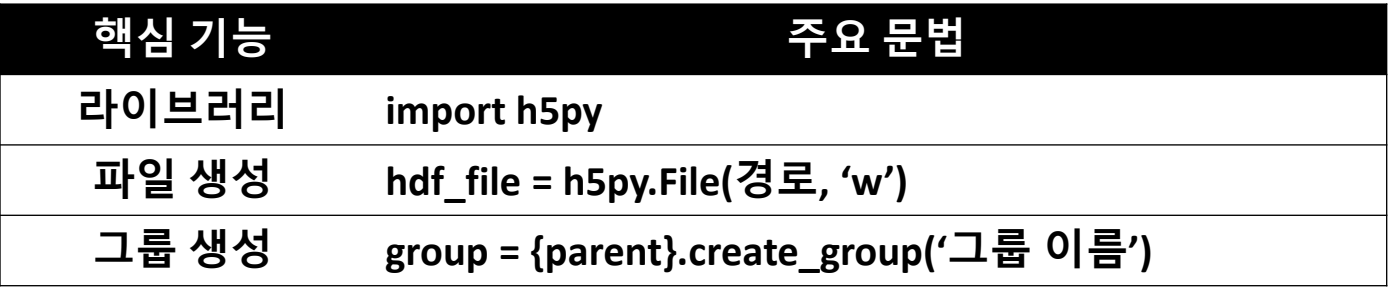

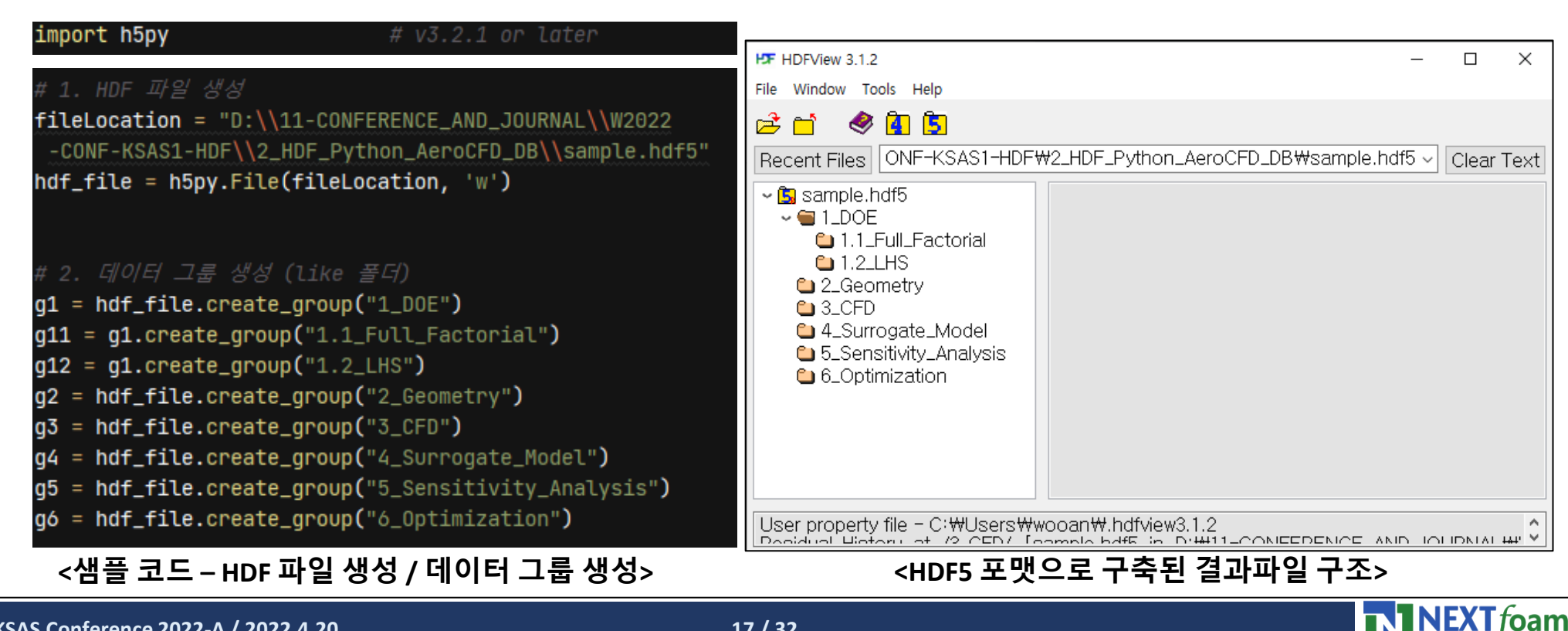

**KSAS Conference 2022-A / 2022.4.20**

 $n$  course CED sou

## ▪ **핵심 기능 예제 (Python API)**

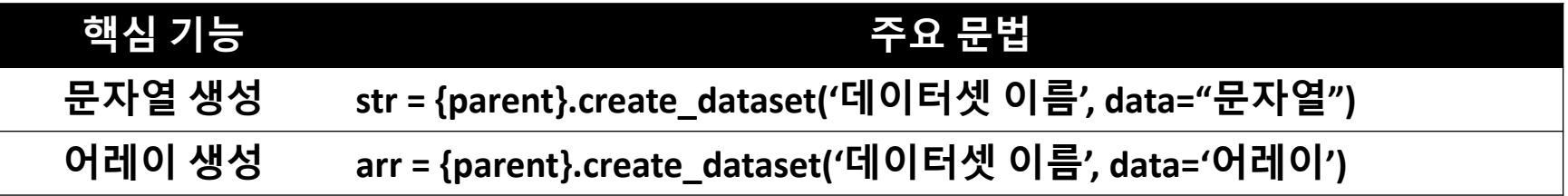

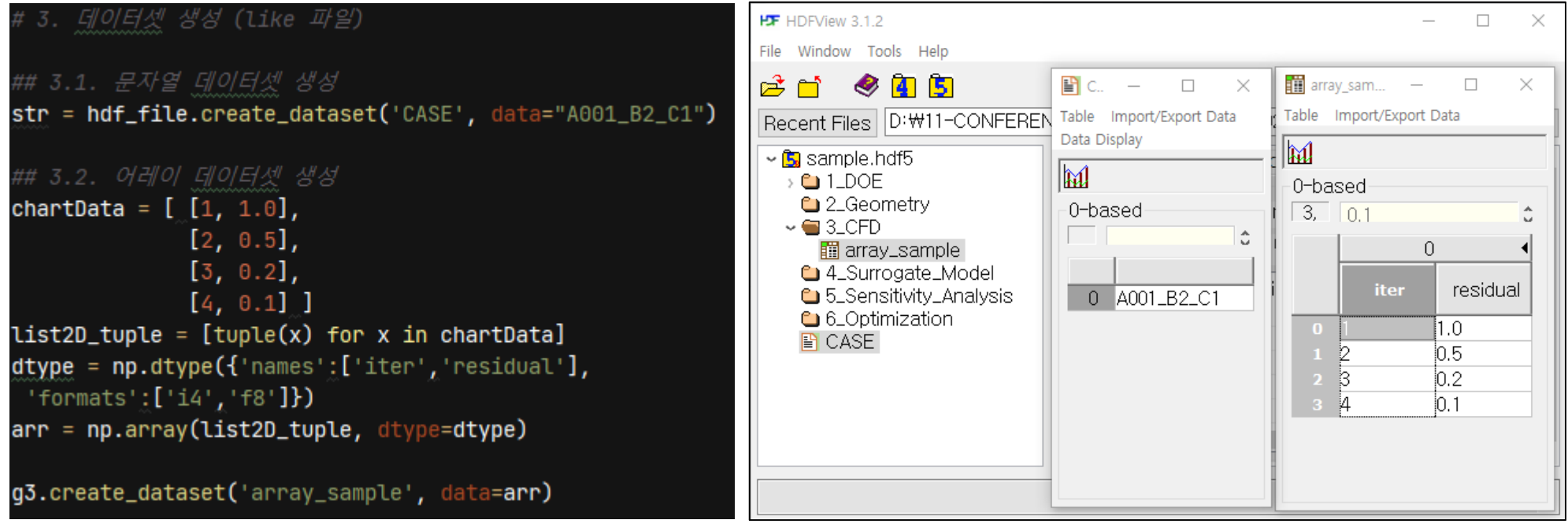

#### **<샘플 코드 – 문자열 및 어레이 데이터셋 생성> <생성된 데이터셋 확인>**

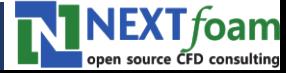

## ▪ **핵심 기능 예제 (Python API)**

▪ **2D 어레이 데이터셋 예시 – Residual History**

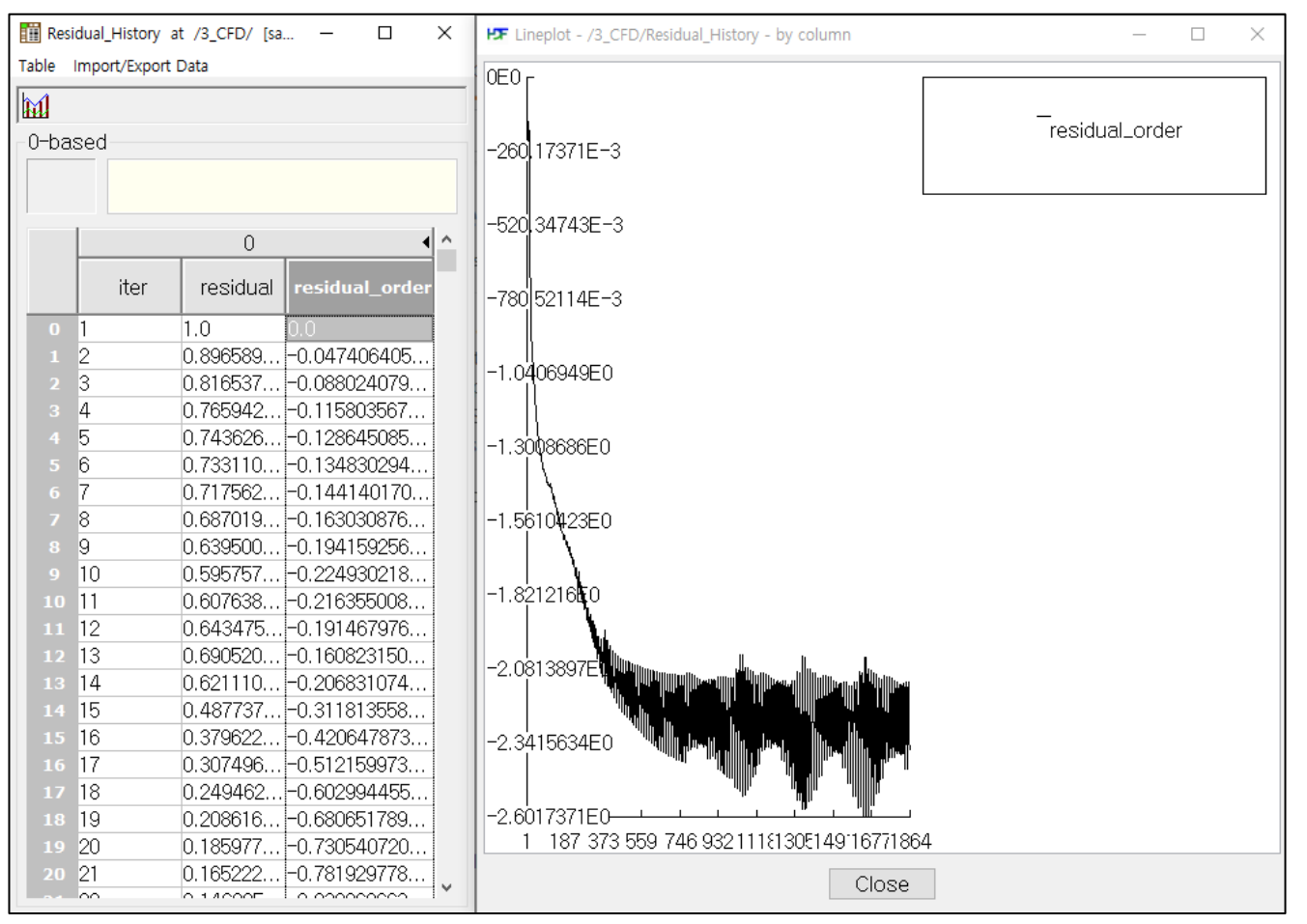

#### **<저장된 2D array 데이터셋 / 간단한 후처리 기능>**

NEXT foam open source CFD consulting

## ▪ **핵심 기능 예제 (Python API)**

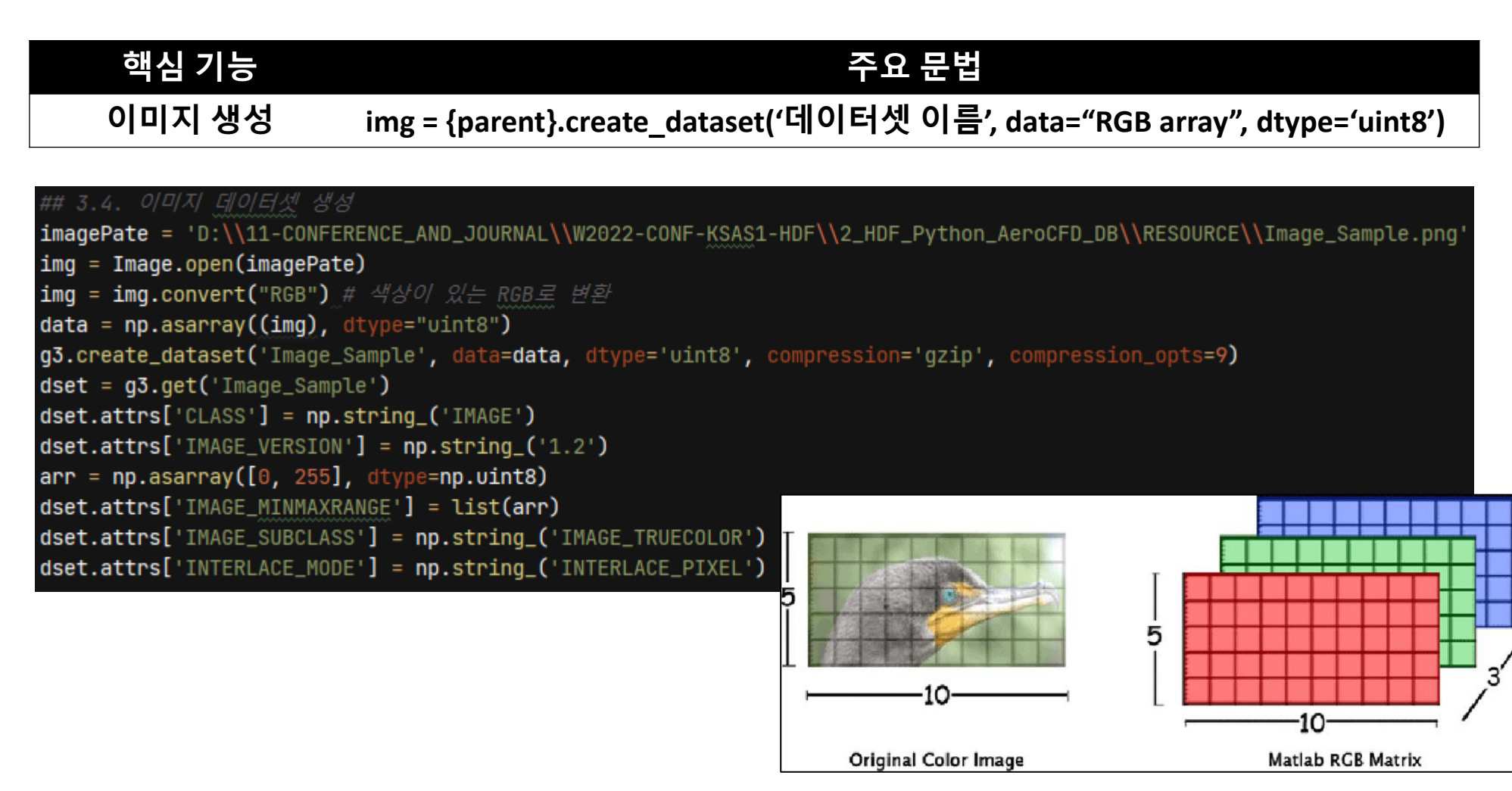

**<이미지 데이터셋 생성 코드와 이미지 파일 저장 방식 [8]>**

NEXT foam

## ▪ **핵심 기능 예제 (Python API)**

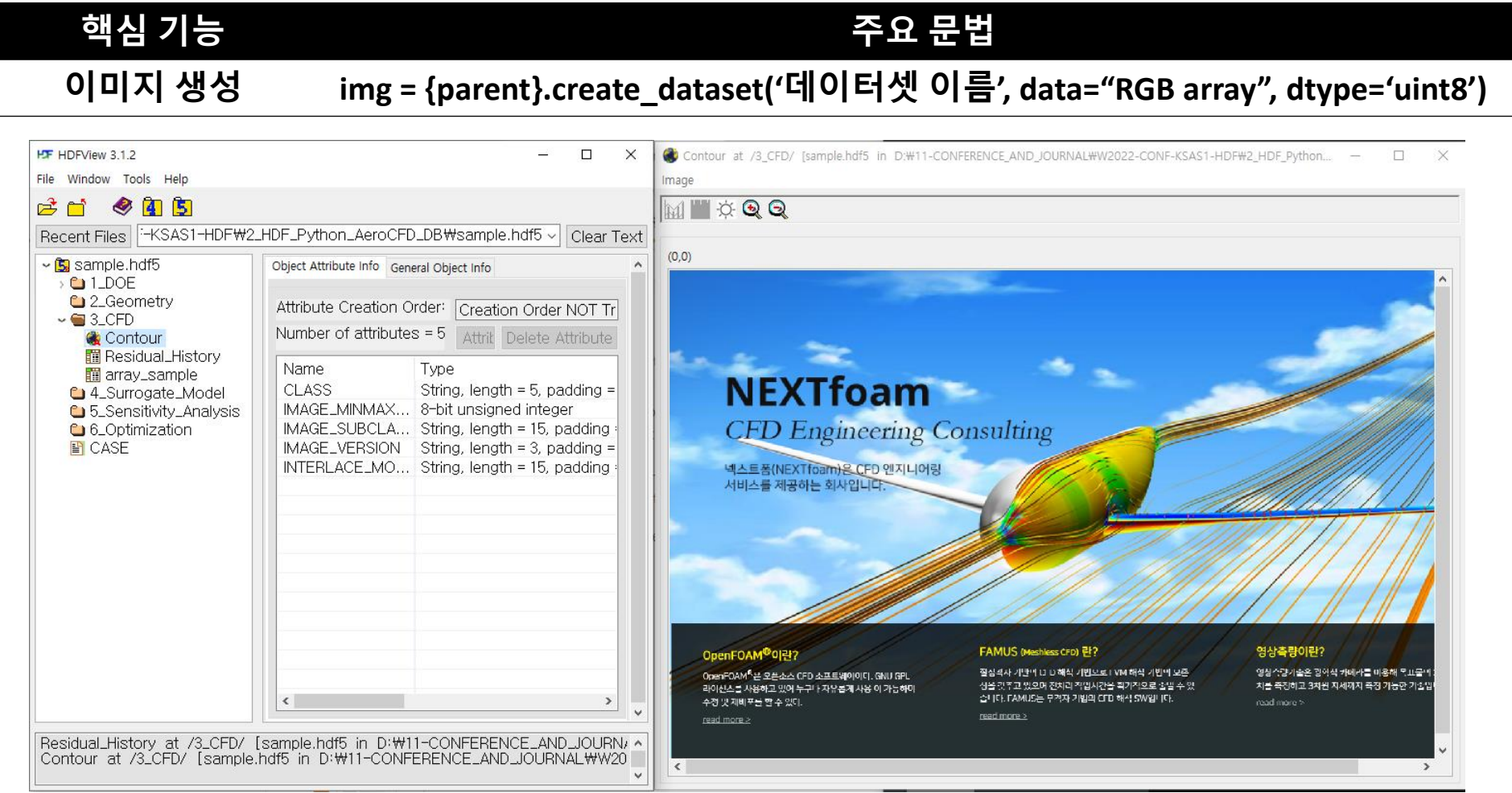

#### **<생성된 이미지 데이터셋 [9]>**

NEXT foam

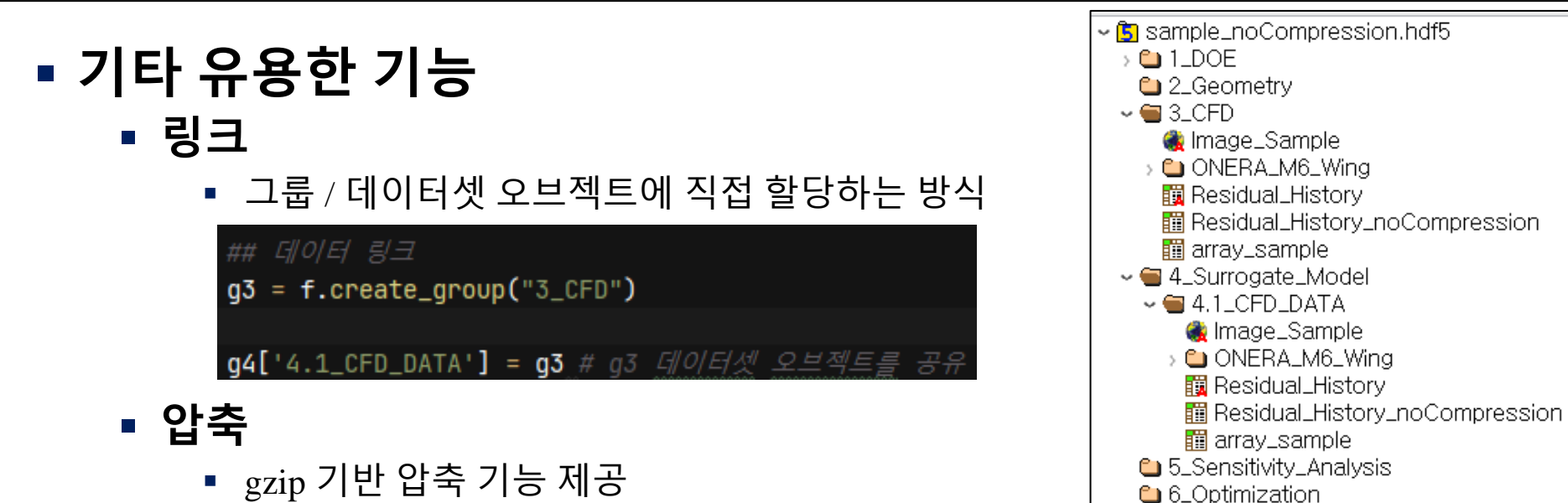

▪ 각 데이터셋 별 압축 여부 / 압축 수준 선택 가능

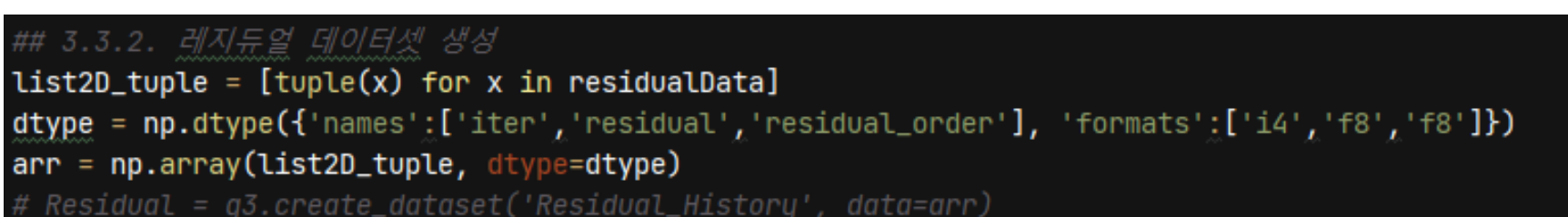

**■ CASE** 

Residual = q3.create\_dataset('Residual\_History', data=arr, compression='qzip', compression\_opts=9)

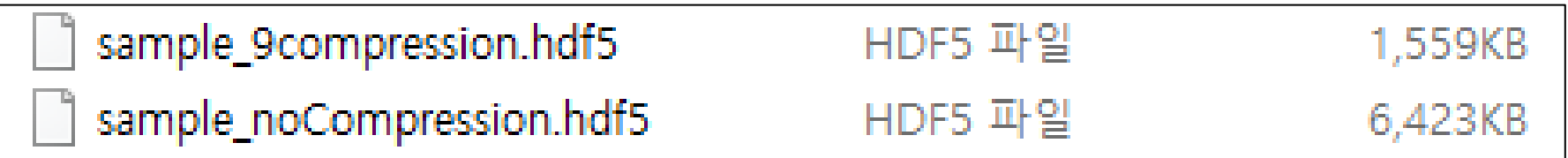

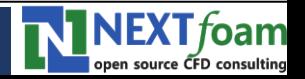

# **Ⅲ. 연구 결과**

#### **1. HDF 데이터 베이스 생성 코드**

**2. 구축 결과**

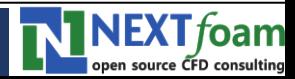

# **HDF 데이터 베이스 생성 코드**

## ▪ **DB 구축 방법 연구**

- 파이썬 언어 기반 스크립트
	- 입력값: DB 데이터 root 경로 / 각 데이터 별 처리 여부
	- 출력값: **주요 결과 추출 및 정리 / HDF5 DB 파일 생성**
- **주요 라이브러리**
	- h5py, numpy, natsort, pillow

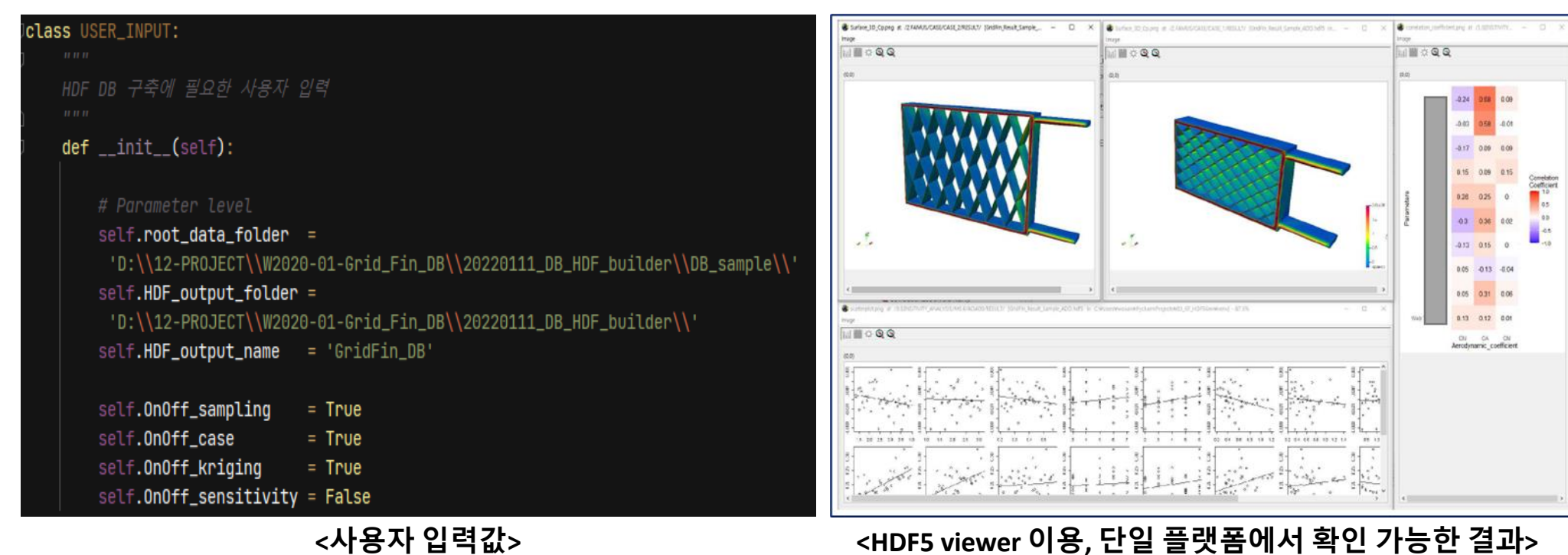

#### **KSAS Conference 2022-A / 2022.4.20**

**NEXT** foam source CFD consulting

**NEXT** foam open source CFD cor

## **구축 결과**

### ▪ **형상 및 CAD 데이터**

▪ **DOE 기반 샘플링 파라미터 (형상/유동조건), 생성된 형상 이미지, CAD 파 일 정보**

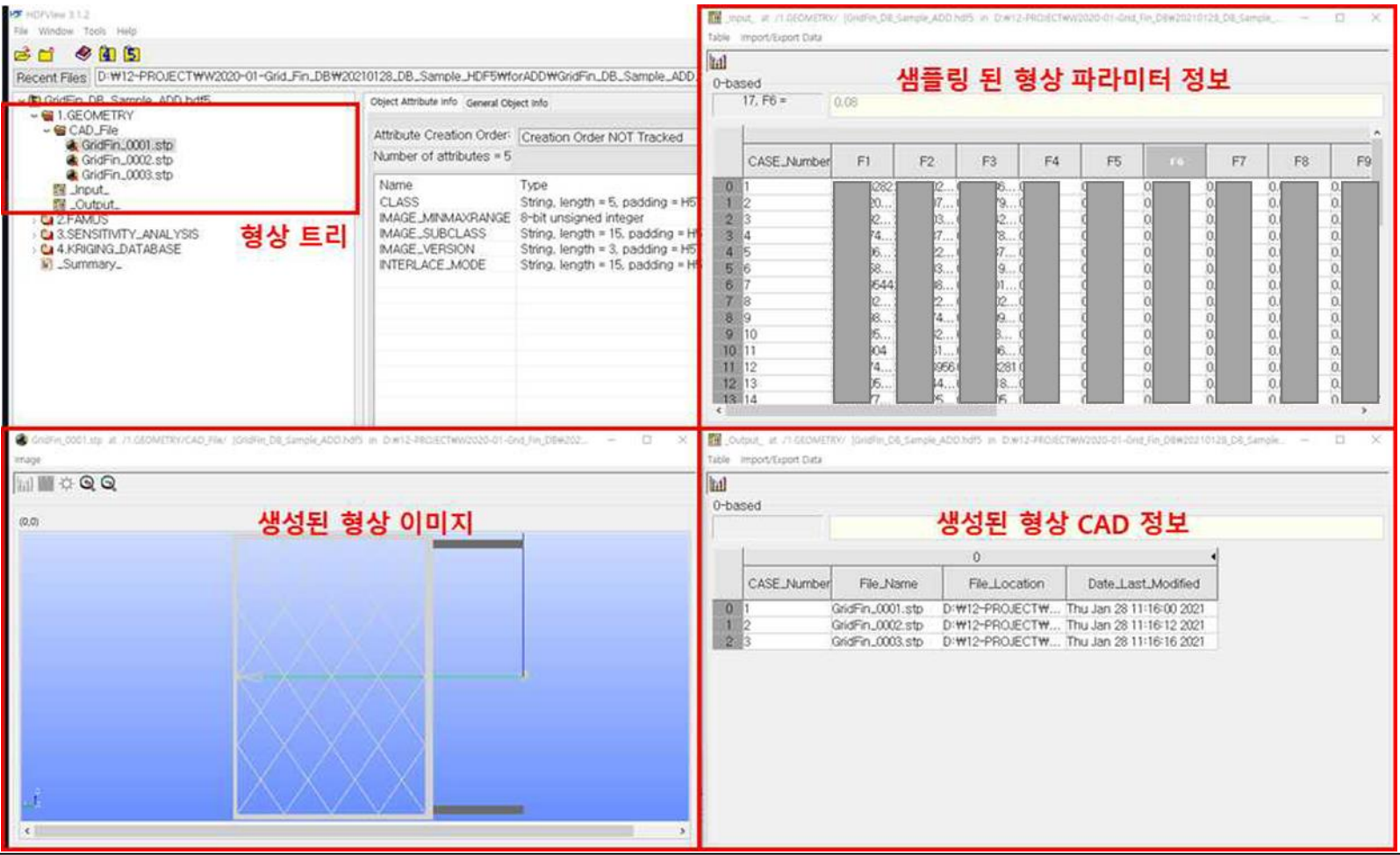

# **구축 결과**

## ▪ **유동해석 (FAMUS) 데이터**

▪ **해석 케이스 별 유동해석 솔버 입력값, 레지듀얼 히스토리, 공력계수, 표면 압력 분포 결과, 핵심 관찰값 정리**

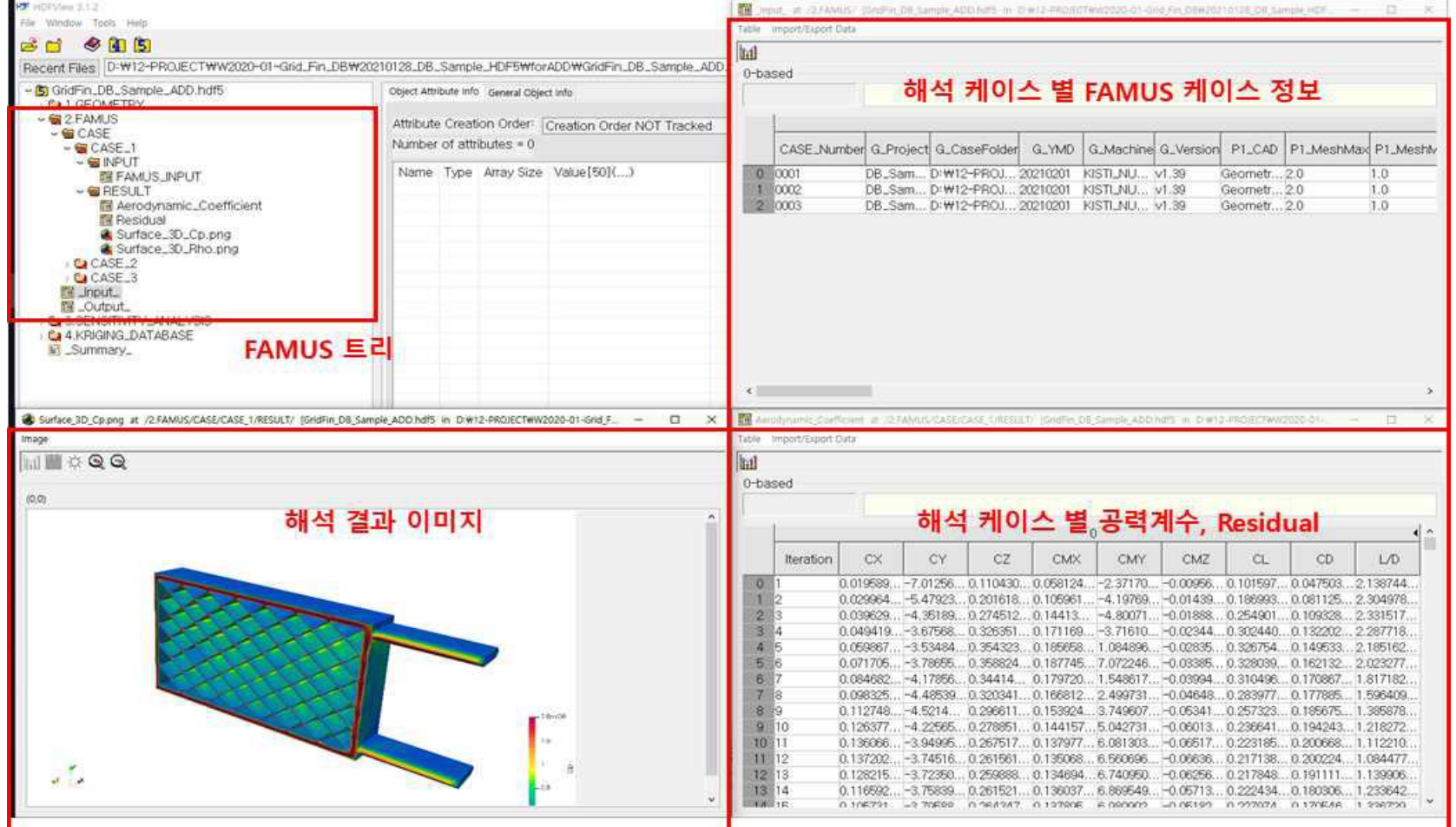

**KSAS Conference 2022-A / 2022.4.20**

NĐ

roam

# **구축 결과**

### ▪ **크리깅 모델 데이터**

▪ **샘플 포인트 정보, 유동해석 케이스 링크, 크리깅 모델 상관계수, 모델 검증 결과**

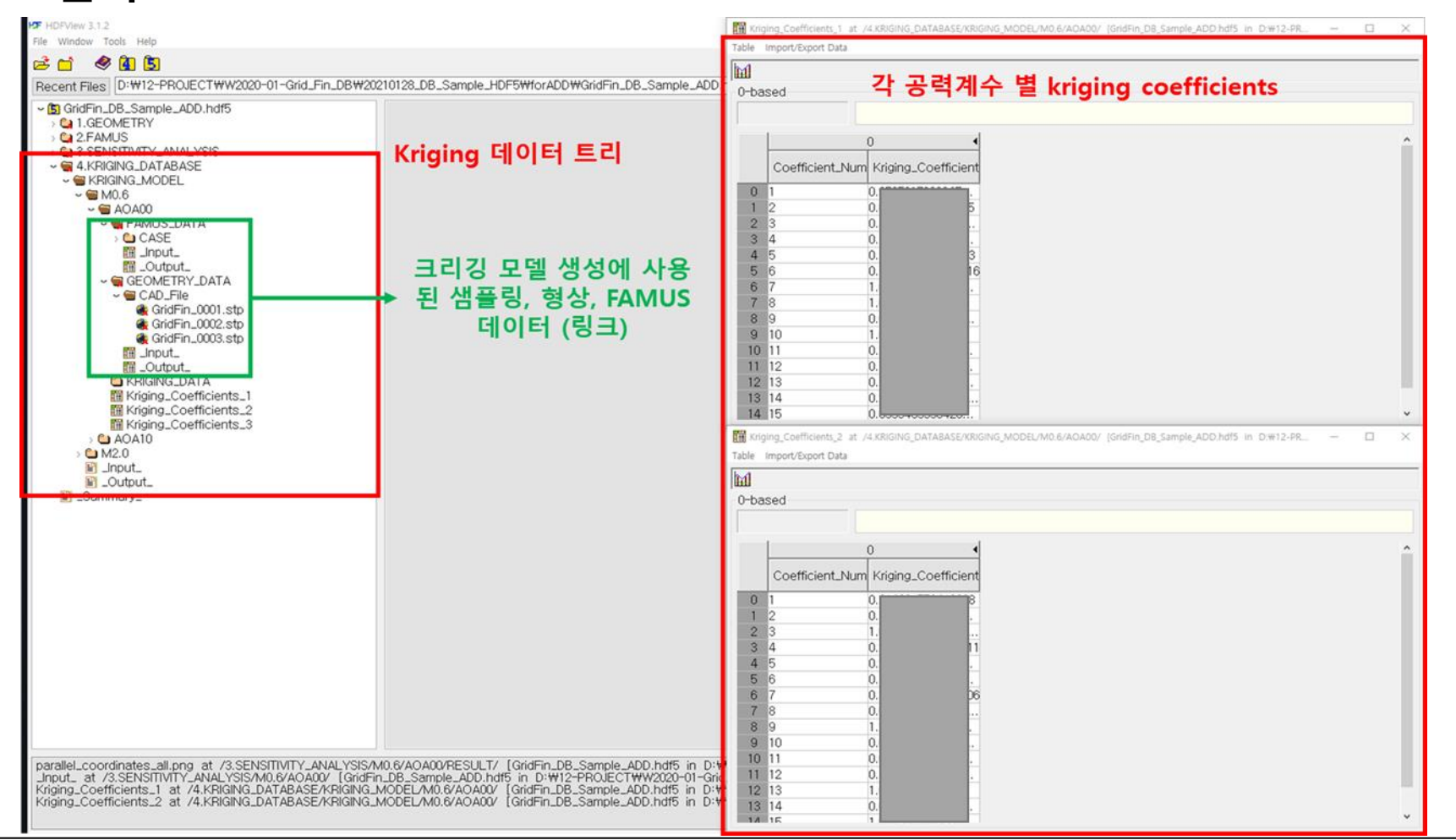

**KSAS Conference 2022-A / 2022.4.20**

NEXTfoam open source CFD consulting

# **구축 결과**

## ▪ **민감도 분석 데이터**

▪ **민감도 분석 입력 값 (샘플 파라미터, 공력계수 결과), 유동해석 케이스 링 크, 민감도 분석 결과**

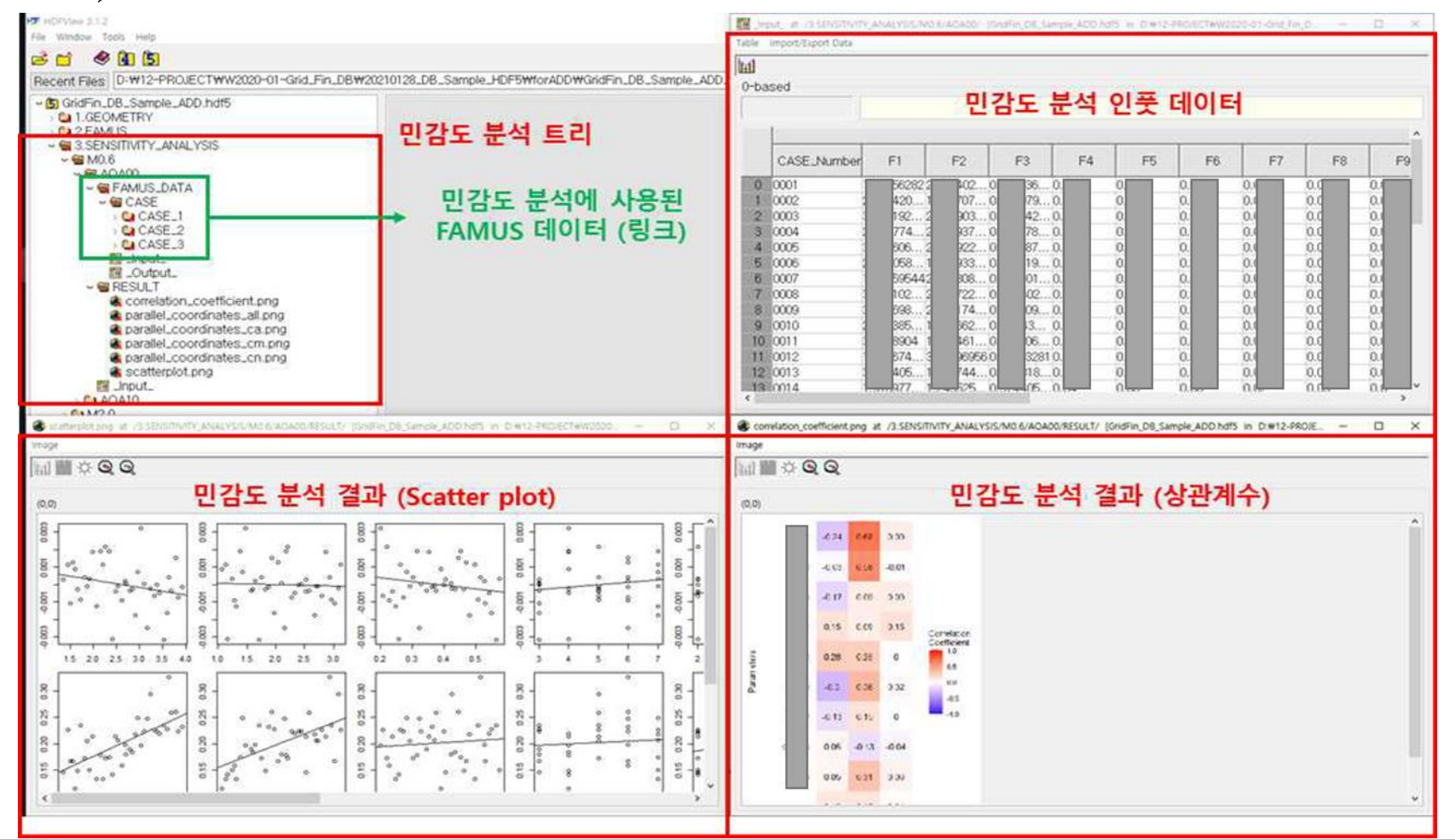

**28 / 32**

**NINEXT** foam open source CFD consulting

# **Ⅳ. 결론**

- **1. 요약**
- **2. 후속 연구 내용**
- **3. 관련 라이브러리**

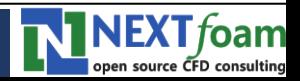

## **결론**

### ■ 요약

- **계층적 데이터 포맷을 이용해서 공력 DB 구축 데이터 정리**
- **데이터의 이질적, 종속적 특성에 기인한 기존 어려움 해소**
- **공력 데이터 베이스의 관리 및 활용성 향상**

## ▪ **후속 연구 내용**

- **Raw 데이터(필드 데이터) 단계에서부터 데이터 통합 방안 연구**
	- 도출된 데이터의 **후처리 개념(archiving)을 넘어서**, 데이터 도출 단계 (모듈 Run 단계) 에 서부터 HDF 데이터 저장
	- 병렬 처리

#### ▪ **프로그램 통합 / 프로젝트 관리 및 구동 효율성 증대**

- **각 모듈 간 데이터 전달을 위한 컨버터 최소화**
- 산발적 입력 데이터 통합
- 계산 결과 계층적으로 HDF 저장
- **복잡성 해소 / 데이터 처리 효율성 향상**

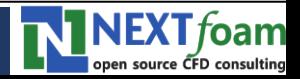

## **결론**

- **관련 라이브러리**
	- **공력 DB 구축에 필요한 핵심 기능 고도화 / 예제 (Python) 정리**
	- **Github 저장소**
		- [https://github.com/wooang7031/HDF\\_Python\\_AeroCFD\\_DB.git](https://github.com/wooang7031/HDF_Python_AeroCFD_DB.git)

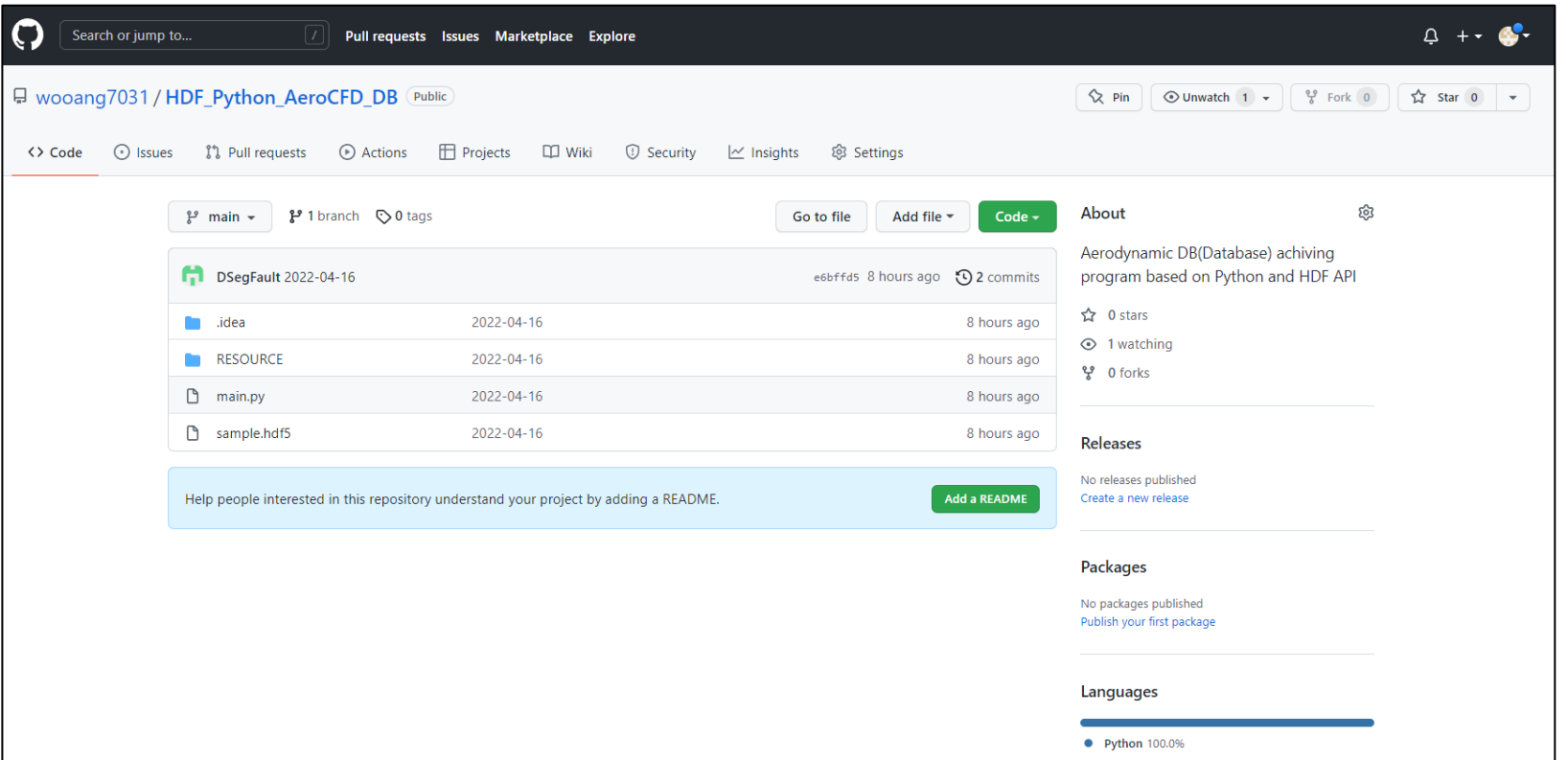

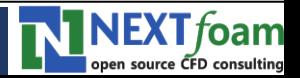

# **경청해 주셔서 감사합니다.**

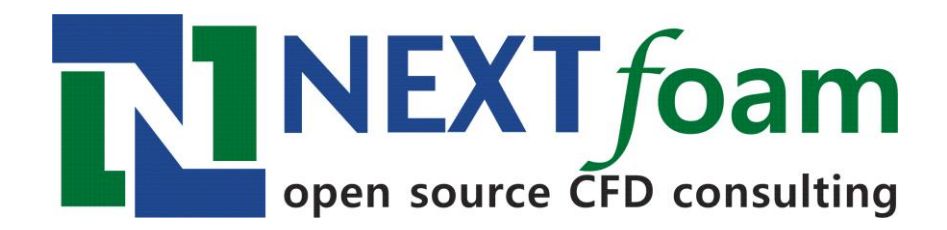

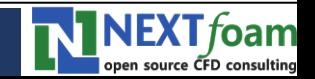

**KSAS Conference 2022-A / 2022.4.20**

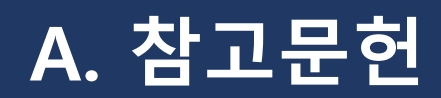

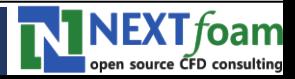

**KSAS Conference 2022-A / 2022.4.20**

# **참고문헌**

#### [1] <https://www.altair.com/>

[2] Poinot, M. (2010). Five good reasons to use the hierarchical data format. Computing in Science & Engineering, 12(5), 84-90.

- [3] <https://cgns.github.io/hdf5.html>
- [4] <https://www.salome-platform.org/>
- [5] Fluent, Release 2020 R1 Update
- [6] <https://www.hdfgroup.org/>
- [7] <https://www.neonscience.org/resources/learning-hub/tutorials/about-hdf5>

[8] Pratap Singh, Bhupendra. (2015). The project is based on emerging field Image Processing, In this project A Graphical User Interface has been designed using the software Labwindows. which can process both type of Real time Image Processing and Also many formats of images like .JPG, .DAT , .BMP etc..

[9] [http://nextfoam.co.kr](http://nextfoam.co.kr/)

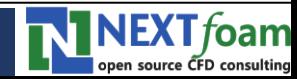